## **ATELIER 2 Correction Exercice 4**

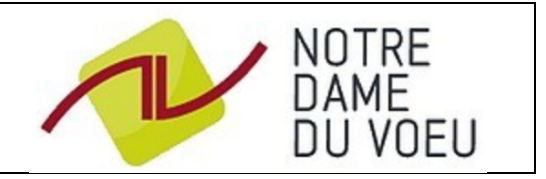

**1°) Rien à faire.**

**2°) Dans la cellule C2 il faut indiquer la formule : « =(B2 – A2)/A2 »**

**3°) Dans la cellule D2 il faut indiquer la formule : « =1 + C2 »**

**4°) La cellule E2 nous permet de vérifier que l'on retrouve la valeur finale.**

## **5°) Le tableau complété :**

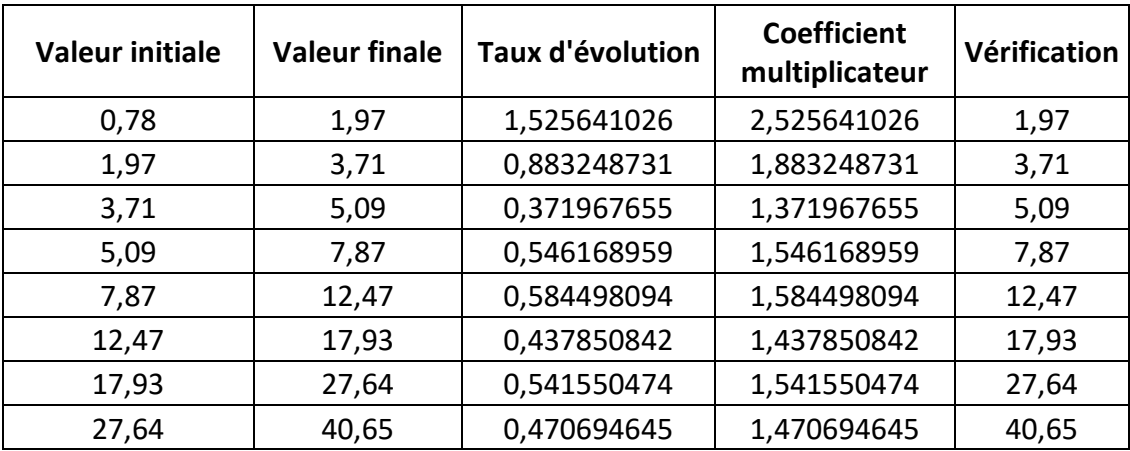